#### **Disclaimer**

**The publisher and author make no representations or warranties with respect to the accuracy or completeness of the content of this work and specifically disclaim all warranties including without any limitations warranties for usefullness or fitness for any particular purpose. Advice, strategies, and suggestions described in this booklet may not be suitable for every situation. Different rules, regulations, and laws may be active in different locations. This booklet is sold with the understanding that the publisher and author is not providing legal, accounting or other professional services of any kind. The author is not an attorney or lawyer. Neither the author nor publisher shall be liable for damage arising herefrom. Providing web addresses or other (information) services in this booklet does not imply that the author or publisher endorses that information or the organization described. Websites and services described may not provide the best services. Websites may be infected by computer viruses. The author and publisher shall not be held responsible for any damage caused herefrom. Websites and there content may have changed since the time the author described them in this booklet and this booklet is read.**

**Trademarks used in our products (books, manuals, etc.) or used on our website: All trademarks and copyrights are the property of their respective owners.**

**Copyright** © **2013 Uwe Burghaus, Fargo, North Dakota, USA**

No part of this publication may be reproduced, stored in a retrieval system or transmitted in any form or by any means, except as permitted by the United States Copyright Act, without prior written permission of the author.

### **Useful Web sites and Links by Keyword / Category**

*If you would not like to type all these links (and are a customer of LatheCity books) log-in our customers' corner. However, all this information is freely available and can be found easily using commen search engines.*

Disclaimer again: Providing web addresses or other (information) services in this booklet does not imply that the author or publisher endorses that information or the organization described. Websites and services described may not provide the best services. Websites may be infected by computer viruses. The author and publisher shall not be responsible for any damage caused herefrom. Websites and there content may have changed since the time the author described them in this booklet and this booklet is read.

## **Small business info sites**

<http://www.asbdc-us.org/#reference> // their main web page.

Just as an example for the state ND:

<http://www.ndsbdc.org/about/default.asp?ID=321> // North Dakota Small Business Development Center (every state has one) – you may get a free and individual consultation

[http://www.ndsbdc.org/about/](https://red001.mail.microsoftonline.com/owa/redir.aspx?C=bb29acb301a0407e89eeca126909391e&URL=http%3a%2f%2fwww.ndsbdc.org%2fabout%2f) // North Dakota Small Business Development Center (SBDC), just as an example every state has one of these; they typically offer free business advising

[www.sba.gov/sbds](http://www.sba.gov/sbds) // Small Business Development Center (SBDC)

<http://www.score.org/mentors> // Non profit organization for developing small businesses. E-mail mentoring. (I never got a reply to my e-mails, however).

[www.corporate.com](http://www.corporate.com/) // Information about corporations

## **Small business info sites … registration**

[http://www.diybizplan.com/Business\\_Registration\\_Overview/](http://www.diybizplan.com/Business_Registration_Overview/)

[http://www.diybizplan.com/Business\\_Legal\\_Structure\\_with\\_Single\\_Owner](http://www.diybizplan.com/Business_Legal_Structure_with_Single_Owner)

[http://www.diybizplan.com/Business\\_Legal\\_Structure\\_with\\_Multiple\\_Owners](http://www.diybizplan.com/Business_Legal_Structure_with_Multiple_Owners)

<http://www.nd.gov/businessreg/> // Business registration in ND, any state has this kind of web site, I guess. Consider this link as an example.

<http://www.youtube.com/watch?v=sMCEavypBgg> // Home based business

<http://www.uspto.gov/main/trademaks.html> // Trademark search, is the company name you plan to use available?

<https://secure.apps.state.nd.us/sc/busnsrch/busnSearch.htm> // ND Business record search. (Company name available?) That is a sublink on the business registation site for ND. Similar web sites can be found for any state, I guess. Consider it as an example.

<http://tess2.uspto.gov/bin/gate.exe?f=tess&state=4007:unalgv.1.1> // see above

#### **Web stuff**

#### **Web stuff… web site design/browser**

[www.99designs.com](http://www.99designs.com/) // There are basically endless web design services available. Consider this link as an example.

[www.odesk.com](http://www.odesk.com/) // see above

[www.mozilla.com/firefox](http://www.mozilla.com/firefox) // free web browser

[www.google.com/analytics](http://www.google.com/analytics) // add statistics analysis to your web site for free, your web host may offer similar features

[www.google.com/webmasters/tools/](http://www.google.com/webmasters/tools/) // check it out

### **Web stuff… domain registration**

[www.Godady.com](http://www.godady.com/) // domain registrar in the U.S., the domain registration is often part of hosting packages [www.Registar.com](http://www.registar.com/) // domain registrar

[www.Networksolutions.com](http://www.networksolutions.com/) // domain registrar

# **Web stuff… hosting**

<http://www.comparewebhosts.com/>// webhost search – there are  $10^{th}$  of 100<sup>th</sup> of these sites just an example [www.hostgator.com](http://www.hostgator.com/) // webhost, webhost often provide shopping carts and features to enhance visibility [www.bluehost.com](http://www.bluehost.com/) // webhost

[www.hostmonster.com](http://www.hostmonster.com/) // webhost

[http://www.ixwebhosting.com/hosting-plans //](http://www.ixwebhosting.com/hosting-plans%20/) webhost

[www.bluehost.com](http://www.bluehost.com/) 

[www.webhostingpad.com](http://www.webhostingpad.com/)

[http://www.hosting-review.com/](https://red001.mail.microsoftonline.com/owa/redir.aspx?C=598d722474484b44903ccb3f08d6d829&URL=http%3a%2f%2fwww.hosting-review.com%2f)

# **Web stuff… shopping carts**

<http://www.bestshoppingcartreviews.com/content/find-best-shopping-cart.html> // how to find the best shopping cart?

www.PayPal.com // Most popular on-line shopping system, good for the startup

<https://accounts.google.com/> // Google checkout

<https://checkout.google.com/sell/?gl=US&hl=en> // Google checkout

<http://code.google.com/apis/checkout/articles.html> // Google checkout - help files

<http://www.toodledo.com/info/help.php?sel=36> // What is the difference between google checkout and PayPal? [http://ecommercesoftwarereviews.blogspot.com/2009/08/PayPal -vs-google-check-out.html //](http://ecommercesoftwarereviews.blogspot.com/2009/08/paypal-vs-google-check-out.html%20/) What is the difference

between google checkout and PayPal ?

<http://oscommerce.com/> // Free (?) shopping cart software

[www.Checkout.google.com](http://www.checkout.google.com/) // Simple shopping cart for single item purchases

[www.Smallbusiness.yahoo.com/ecommerce](http://www.smallbusiness.yahoo.com/ecommerce) // Simple shopping cart

[www.1shoppingcart.com](http://www.1shoppingcart.com/) // Full fetched shopping carts

[www.WebAssist.com](http://www.webassist.com/) // Full fetched shopping carts

[www.cartweaver.com](http://www.cartweaver.com/) // Full fetched shopping carts

<http://www.qbaroo.com/>// No merchant account required, but quite expensive for my taste

# **Web stuff… free scripts**

[www.scriptarchive.com](http://www.scriptarchive.com/) // Free scripts for adding a web mail form, password protection, or counters to your web site, see example below

<http://www.zubrag.com/scripts/> // Free scripts

<http://www.zubrag.com/forum/index.php/topic,45.0.html> // Free scripts, example

# **Tax**

[www.irs.gov](http://www.irs.gov/) // See publication 334 "tax guide for small businesses" and publication 17 <http://www.irs.gov/publications/p334/index.html>

[www.taxcut.com](http://www.taxcut.com/) // Tax software – I would rather ask a professional to run your taxes, even if it costs you a little

[www.turbotax.intuit.com](http://www.turbotax.intuit.com/) // Tax software

<http://infotaxsquare.com/sales-tax-service.htm> // Sales tax permit

<http://www.nd.gov/tax/misc/faq/salesanduse/index.html> // Sales tax permit for ND, any state has this kind of site, I guess

<http://www.nd.gov/tax/misc/faq/salesanduse/index.html#ven1>

<http://www.nd.gov/tax/salesanduse/elecfiling/> // Filing sales tax online, this is the site for ND, but most states will have one.

<http://findaccountingsoftware.com/> // Software list including specialized businesses <http://www.cnet.com/>// Software/hardware reviews

## **Insurance. Liability, etc.** (good luck with that)

<http://www.businessinsurancenow.com/>

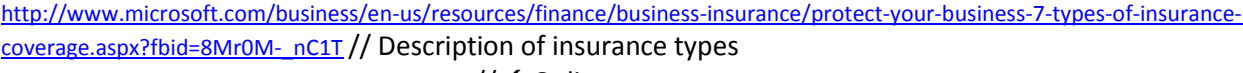

<http://www.netquote.com/business-insurance/> // ←Online quotes

<http://www.iii.org/>

<http://www.workerscompensation.com/>// With links for each state. (Required if you have employees.)

<http://www.everymanbusiness.com/search.php?q=Business+Insurance>

<http://businessinsure.about.com/od/liabilityinsurance/a/prodliains.htm>

<http://www.products-liability-insurance.com/sample-quotes.php>

<http://www.products-liability-insurance.com/>

[products@sadlerco.com](mailto:products@sadlerco.com)

# **Product testing**

<http://www.ag.ndsu.edu/IBID/product-development-assistance> <http://www.ndsu.edu/ime/> [http://www.imrtest.com/what\\_we\\_do/product-testing-services/](http://www.imrtest.com/what_we_do/product-testing-services/)

#### **Product Liability Attorney**

<http://www.ndakotalaw.com/PracticeAreas/Product-Liability.asp> [http://www.northdakotapersonalinjurylawyers.com/dangerous\\_defective\\_products.html](http://www.northdakotapersonalinjurylawyers.com/dangerous_defective_products.html) <http://www.lawyers.com/Products-Liability/North-Dakota/All-Cities/law-firms.html?N=0&r=0&sort=0>

## **Misc.**

[http://www.w3schools.com/](https://red001.mail.microsoftonline.com/owa/redir.aspx?C=22f9a8d396f4464aab39ec9a6bf06457&URL=http%3a%2f%2fwww.w3schools.com%2f) // Learning basic HTML [http://www.avery.com/](https://red001.mail.microsoftonline.com/owa/redir.aspx?C=22f9a8d396f4464aab39ec9a6bf06457&URL=http%3a%2f%2fwww.avery.com%2f) // Templates for self-made business cards <http://www.cknow.com/cms/articles/why-do-i-see-this-web-site-does-not-supply-ownership-information-in-my-browser.html> // ... are certified web sites important?

#### **Advertisement**

[http://pages.EBay.com/sellerinformation/video/photovideo.html](http://pages.ebay.com/sellerinformation/video/photovideo.html) // Video about low budget but professional looking product images

## **Shipping**

<https://store.usps.com/store/> // You can get free shipping boxes, etc.

Please note that you can download links at our customer corner at <http://www.lathecity.com/CustomerCornerMain.php>, or [www.lathecity.com](http://www.lathecity.com/)  $\rightarrow$  books  $\rightarrow$  scroll down to lower right corner  $\rightarrow$  lock-in